## **LABORATÓRIO DE LINGUAGEM DE MONTAGEM**

## **PROGRAMAÇÃO DE VIDEO MODO TEXTO**

- **· MONITOR DE VÍDEO .** MONOCROMÁTICO E COLORIDO
- **· ADAPTADORES DE VÍDEO .** CONTROLADORES + MEMÓRIA DE VÍDEO
- **· MODOS DE VÍDEO .** MODO GRÁFICO (PIXELS) E TEXTO (80 COLUNAS x 25 LINHAS)

#### **· MODO TEXTO**

- **.** MATRIZ DE PONTOS (DOTS) FORMA UM CARACTER
- **.** NÚMERO DE PONTOS DEPENDE DA RESOLUÇÃO
- **.** TIPOS DE ADAPTADORES:
- MDA MONOCHROME DISPLAY ADAPTER 9 X 14 PONTOS
- CGA COLOR GRAPHICS ADAPTER 8 X 8 PONTOS
- EGA ENHANCED GRAPHICS ADAPTER 8 X 14 PONTOS
- VGA VIDEO GRAPHICS ADAPTER 8 X 19 PONTOS
- MCGA MULTI-COLOR GRAPHICS ADAPTER 8 X 19 PONTOS

TABELA DE SELEÇÃO PARA MODO TEXTO DE DIVERSOS ADAPTADORES

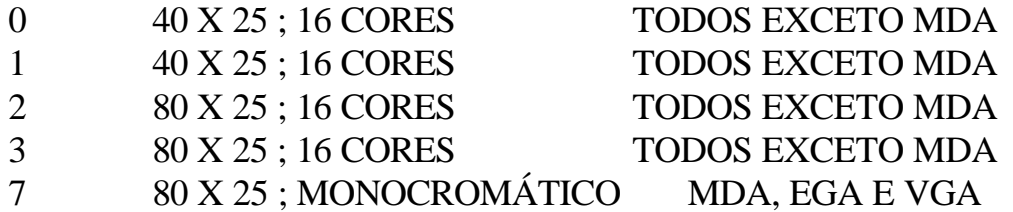

# **· PROGRAMAÇÃO MODO TEXTO**

#### **.** VÍDEO:0 X 0 - CANTO SUPERIOR ESQUERDO 24 X 79 - CANTO INFERIOR DIREITO 12 X 39 - CENTRO

**.** CARACTER É ESPECIFICADO PELO CONTEÚDO DE UMA PALAVRA: LOW BYTE CONTÉM O CÓDIGO ASCII E O HIGH BYTE CONTÉM O ATRIBUTO DO CARACTER (COR, BLINKING, UNDERLINED, ETC.)

#### **.** PÁGINAS

UM ADAPTADOR DIVIDE SUA MEMÓRIA EM PÁGINAS, DE TAL MANEIRA QUE UMA PÁGINA PODE ARMAZENAR DADOS DE UMA TELA. AS PÁGINAS SÃO NUMERADAS, INICIANDO-SE PELA PÁGINA 0. O NÚMERO E PÁGINAS DEPENDE DO ADAPTADOR. CADA PÁGINA TEM 4KB ( $80 \text{ X } 25 \text{ X } 2 = 4000$ ).

## TABELA DE NÚMERO DE PÁGINAS

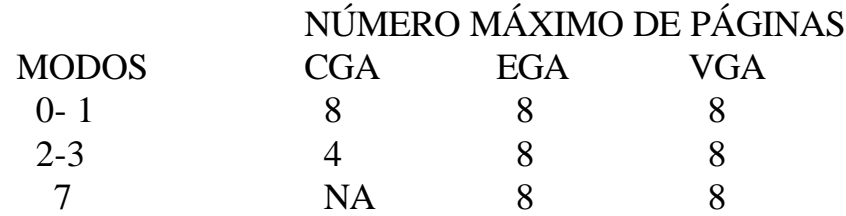

### **.** PÁGINA ATIVA É A PÁGINA CORRENTE.

**· BYTE DE ATRIBUTO** PARA OS MODOS 0 -3 (16 CORES)

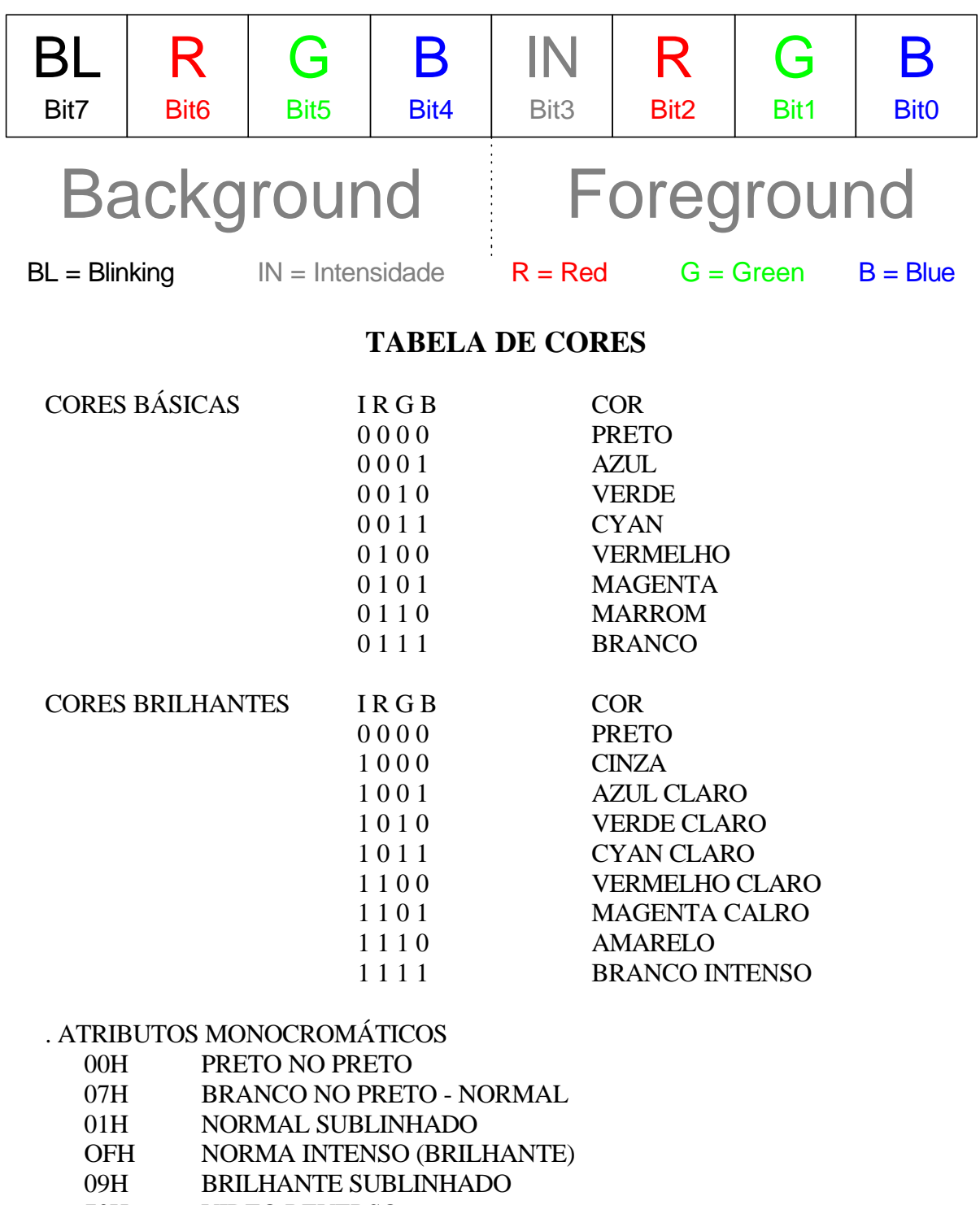

- 70H VIDEO REVERSO
- 80H NORMAL BLINKING
- 8FH BLINKING INTENSO
- FFH BLINKING INTENSO
- F0H VIDEO REVERSO BLINKING

# **· INT 10H PARA MODO GRÁFICO**

INT 10H **FUNÇÃO 0H** - *SELECIONA MODO DE VÍDEO* ENTRADA:  $AH = 0$ AL = NÚMERO CORRESPONDENTE AO MODO SAÍDA: NENHUMA INT 10H **FUNÇÃO 1H** - *MUDA O TAMANHO DO CURSOR* ENTRADA:  $AH = 1$ CH = INÍCIO LINHA DE VARREDURA  $CL = FIM$  LINHA DE VARREDURA SAÍDA: NENHUMA INT 10H **FUNÇÃO 2H** - *MOVE O CURSOR* ENTRADA:  $AH = 2$  $DH = NOVA$  LINHA  $(0 - 24)$ DL = NOVA COLUNA BH = PÁGINA. SAÍDA: NENHUMA INT 10H **FUNÇÃO 3H** - *PEGA A POSIÇÃO DO CURSOR* ENTRADA:  $AH = 3$  $BH = N^{\circ}$  DA PÁGINA SAÍDA: DH = LINHA DO CURSOR DL = COLUNA DO CURSOR CH = LINHA DE VARREDURA CL = LINHA DE VARREDURA FINAL

INT 10H **FUNÇÃO 5H** - *SELECIONA PÁGINA ATIVA*

ENTRADA:

 $AH = 5$ 

 $AL = N^{\circ}$  DA PÁGINA ATIVA 0 - 7 PARA MODOS 0, 1

- 0 3 PARA CGA MODOS 2, 3
- 0 -7 PARA EGA, MCGA, VGA MODOS 2, 3
- 0 -7 PARA EGA, VGA MODO 7

SAÍDA: NENHUMA

INT 10H **FUNÇÃO 6H** *- SCROLL UP DA TELA OU DE UMA JANELA* ENTRADA:

 $AH = 6$ 

 $AL = N^{\circ}$  DE LINHAS DE SCROLL  $(= 0, \text{TODA A TELA})$ 

BH = ATRIBUTO PARA LINHAS DE SCROLL

CH,CL= LINHA, COLUNA DO CANTO SUPERIOR ESQUERDO DA JANELA

DH,DL= LINHA, COLUNA DO CANTO INFERIOR DIREITO DA JANELA

 $SAÍDA = NENHUMA$ 

INT 10H **FUNÇÃO 7H** - *SCROLL DOWN DA TELA OU JANELA* ENTRADA:

 $AH = 7$ 

 $AL = N<sup>o</sup>$  DE LINHAS DE SCROLL  $(= 0, TODA A TELA)$ BH = ATRIBUTO PARA LINHAS DE SCROLL DH, DL = LINHA, COLUNA CANTO SUPERIOR DA JANELA

CH, CL = LINHA, COLUNA CANTO INFERIOR DA JANELA  $SAÍDA = NENHIJMA$ 

INT 10H **FUNÇÃO 8H** - *LE UM CARACTER SOBRE O CURSOR* ENTRADA:  $AH = 8$ BH = NÚMERO DA PÁGINA SAÍDA: AH = ATRIBUTO DO CARACTER AL = CÓDIGO ASCII DO CARACTER

*MOSTRA UM CARACTER SOBRE O CURSOR COM ATRIBUTO* ENTRADA:

 $AH = 9$  $BH = N^{\circ}$  DA PÁGINA AL = CÓDIGO ASCII DO CARACTER CX = N° DE VEZES QUE O CARACTER SERÁ ESCRITO BL = ATRIBUTO DO CARACTER SAÍDA: NENHUMA

INT 10H **FUNÇÃO AH** - *MOSTRA UM CARACTER SOBRE O CURSOR COM ATRIBUTO CORRENTE*

ENTRADA:

 $AH = 0Ah$ 

 $BH = N^{\circ}$  DA PÁGINA

AL = CÓDIGO ASCII DO CARACTER

CX = N° DE VEZES QUE O CARACTER SERÁ ESCRITO SAÍDA: NENHUMA

INT 10H **FUNÇÃO EH** *- MOSTRA UM CARACTER E AVANÇA O CURSOR* ENTRADA:

 $AH = 0Eh$  $BH = N^{\circ}$  DA PÁGINA AL = CÓDIGO ASCII DO CARACTER CX = N° DE VEZES QUE O CARACTER SERÁ ESCRITO BL = COR DE FUNDO, SOMENTE PARA MODO GRÁFICO. SAÍDA: NENHUMA

INT 10H **FUNÇÃO FH** - *PEGA O MODO DE VÍDEO* ENTRADA:  $AH = 0Fh$ SAÍDA:  $AH = N^{\circ}$  DE COLUNA DA TELA AL = MODO DE VÍDEO BH = PÁGINA ATIVA.

- **· EXERCÍCIO 1 :** FAZER UM PROGRAMA QUE PREENCHA SUA TELA COM "A" AMARELA EM FUNDO AZUL. SABENDO-SE QUE A PÁGINA ATIVA COLORIDA TEM ENDEREÇO INICIAL 0B800H.
- **· EXERCÍCIO 2 :** FAÇA UM PROGRAMA QUE:

. INICIALIZE O MODO 3 DO VÍDEO

. LIMPE (COM MAGENTA) UMA JANELA CUJO CANTO ESQUERDO SUPERIOR ESTEJA NA COLUNA 26 E LINHA 8, E O CANTO INFERIOR DIREITO NA COLUNA 52 E LINHA 16.

. FAÇA O CURSOR DO MAIOR TAMANHO POSSIVEL E MOVA-O PARA A COLUNA 39, LINHA 12

. IMPRIMA A LETRA "K", CYAN, BLINKING, NA POSIÇÃO DO CURSOR.

### **· EXERCÍCIO 3 :** FAÇA UM PROGRAMA QUE:

. INICIALIZE O MODO 3 DO VÍDEO

. LIMPE (COM AZUL) UMA JANELA DE 12 COLUNAS E 12 LINHAS NO CANTO SUPERIOR ESQUERDO

. MOVA O CURSOR PARA A COLUNA CENTRAL DESTA JANELA E IMPRIMA SEU NOME, COM UMA LETRA DE CADA COR.